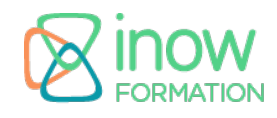

# **Formation HTML 5, CSS 3, JavaScript**

## **Informations**

Durée : 4 jours (28h.)

Tarif\* : 1790 € HT Intra: Nous consulter

Réf : HTCSJ

Niveau : Facile

inter à distance / intra

Mise à jour le 02/09/24

\*tarif valable jusqu'au 31/12/2025

### **Prochaines sessions**

15 juillet - 18 juillet (à distance)

13 octobre - 16 octobre (à distance)

## **Pré-requis**

- Connaissances de base en HTML
- Connaissances de base en CSS
- Notions fondamentales en JavaScript (variables, types de données, fonctions, conditions, boucles)
- Compréhension des concepts de base des pages web (structure, mise en page, interactivité)
- Compétences avec l'utilisation d'un éditeur de texte (par exemple, VSCode, Sublime Text)

# **Objectifs**

Objectifs pédagogiques :

- Créer des pages en HTML5 et utiliser les nouvelles balises
- Mettre en page et en forme avec CSS3
- Utiliser les nouvelles API JavaScript
- Gérer la mobilité et maîtriser le responsive web design

Objectifs opérationnels :

Créer un site web dynamique avec HTML5 CSS3 et Javascript

#### **Programme**

#### **Introduction**

Rappel sur les évolutions de HTML et CSS depuis 20 ans Le processus de normalisation : le W3C et le WHATWG Les apports de HTML5, CSS3 et JavaScript

## **Les fondamentaux HTML**

La syntaxe HTML Le nouveau Doctype Encodage des caractères Le support navigateur Créer un template de base réutilisable pour tous les projets

#### **HTML5 : Structurer un document**

Évolution de l'imbrication des balises : disparition des notions de inline et block Les nouvelles balises : header, footer, structure, aside, nav, hgroup, etc. Les balises obsolètes : center, font, frame, acronym, etc. Structurer une page avec les nouvelles balises

## **Les formulaires HTML**

Les nouveaux champs de formulaire et leur structure Les nouvelles pseudo-class CSS (valid, invalid, checked…) Créer un formulaire de contact type Accessibilité des éléments dynamique (ARIA)

## **Le multimédia**

La balise video La balise audio Le ShadowDom Les balises object, embed et svg Conteneur (MP4, OGG, WEBM) et codec (.h264, Vorbis, Theora, VP8…) Inclure une vidéo dans une page et créer une interface de contrôle personnalisée

## **Graphique et dessin**

La balise canvas SVG et ses filtres

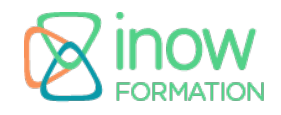

# **Formation HTML 5, CSS 3, JavaScript**

WebGL Créer un graphique

# **API JavaScript**

Extension du DOM : getElementByClassName, querySelector, contenteditable Les WebWorkers Drag n' Drop Gestion des fichiers et de l'historique Communication bi-directionnelle asynchrone (WebSocket) Stockage de données (côté client) Web Storage (sessionStorage et localStorage) et IndexedDB appcache : fonctionnement déconnecté Géolocalisation Device API et Web API Créer une liste d'articles fonctionnant sans connexion

## **La mobilité avec HTML5**

Stockage permanent et stockage dans la session Utilisation d'une base de données en HTML 5 Cartes (Google & Bing Maps) Utiliser la localisation en HTML 5 Intégrer une carte Maps Utiliser le multitouch

#### **CSS3 : Introduction & selector**

Les préfixes Cascade et compatibilité Rappel sur les sélecteurs Les nouveaux sélecteurs CSS3 Les nouvelles pseudo-class CSS3 (last-child, nth-child, nth-of-type, not…)

#### **Mise en forme**

Fonction calc() et propriété box-sizing Mise en forme tabulaire et multi-colonnes Le modèle de boite flexible Les modèles de mise en page CSS La mise en page en grille CSS La mise en forme d'un modèle de site vitrine

#### **Responsive web design**

Les bonnes pratiques du Responsive Web Design Adaptabilité des pages et web application Framework et librairies : iUi, Less, FitVids, Modernizr, Angular… Adaptabilité du contenu et du contenant Le viewport Créer une page adaptive

## **Habillage CSS3**

Couleurs et polices de caractères Coins arrondis, ombres portés, dégradé de couleurs

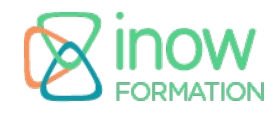

# **Formation HTML 5, CSS 3, JavaScript**

Bordures en images Fonds multiples Transformations 2D et 3D Génération de contenu Les tooltips

## **Animations CSS & JavaScript**

Les transitions Les animations Le menu de navigation animé **Pour aller plus loin** Présentation de Bootstrap 4 et 5, le Framework cadriciel de Twitter